# GOVERNMENT OF THE DISTRICT OF COLUMBIA Board of Zoning Adjustment

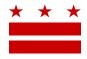

June 7, 2018

ANC 5D 5D@anc.dc.gov

Re: BZA Application No. 19803

#### REFERRAL MEMORANDUM AND NOTICE OF PUBLIC HEARING

Dear ANC Chair:

An Applicant within the boundaries of your ANC area is seeking zoning relief for a project or use that is not provided as a matter of right for the zoning district. This application was filed on <u>May 17, 2018</u> through the Interactive Zoning Information System (IZIS).

A public hearing has been scheduled by the Board of Zoning Adjustment (Board) on <u>Wednesday, July</u> <u>25, 2018 at 9:30 am</u>, at the Jerrily R. Kress Memorial Hearing Room, One Judiciary Square, at 441 4<sup>th</sup> Street, N.W., Suite 220 South, Washington, D.C., 20001, concerning the following application:

**Application of 1151 Oates St NE LLC**, pursuant to 11 DCMR Subtitle X, Chapter 9, for special exceptions under the residential conversion provisions of Subtitle U § 320.2, and under Subtitle E § 5201 from the side yard requirements of Subtitle E § 307.4, and the nonconforming structure requirements of Subtitle C § 202.2, to construct a third story and a three-story rear addition to the existing flat and convert it to a three-unit apartment house in the RF-1 Zone at premises 1151 Oates Street N.E. (Square 4064, Lot 804).

## **HOW TO FAMILIARIZE YOURSELF WITH THE CASE**

In order to review exhibits in the case, follow these steps:

- Visit the Office of Zoning (OZ) website at <a href="http://dcoz.dc.gov">http://dcoz.dc.gov</a>
- Under "Services", click on "Interactive Zoning Information System".
- Click on "Go to Case Records".
- Enter the BZA application number indicated above and click the search button.
- The search results should produce the case on the right. Click "View Details".
- Click "View Full Log".
- This list comprises the full record in the case. Simply click "View" on any document you wish to see, and it will open a PDF document in a separate window.

### HOW TO PARTICIPATE IN THE CASE

As described in the Zoning Regulations of the District of Columbia (Regulations), the affected ANC is an automatic party to the case and the Board gives "great weight" to its written report.

441 4<sup>th</sup> Street, N.W., Suite 200/210-S, Washington, D.C. 20001 Board of Zoning Adjustment

Telephone: (202) 727-6311 Facsimile: (202) 727-6072 E-Mail: dcoz@dc.gov Web Site: www.Piatrict.9t.Columbia
CASE NO.19803

EXHIBIT NO.17

## Page 2 of 2

Visit http://dcoz.dc.gov/resources/ANC Filing/index.shtm for instructions on how to file the ANC report (Form 129) through the Interactive Zoning Information System (IZIS). Though ANC reports may be filed at any time prior to the Board's final deliberation on the case, the ANC is strongly encouraged to submit their report no later than seven days prior to the public hearing date so that the Board has ample time to consider the ANC's position.

Please contact the Applicant or designated agent to ensure that their case can be scheduled for ANC review in advance of the public hearing:

Martin Sullivan Sullivan & Barros, LLP 1155 15th Street NW, Suite 1003 Washington, DC 20005

msullivan@sullivanbarros.com 202-503-1704

If your ANC has not received a courtesy copy of the application from the Applicant, please notify us so we can assist you in obtaining a copy. If you have any questions or require any additional information, please call OZ at 202-727-6311.

SINCERELY.

**CLIFFORD W. MOY** Secretary, Board of Zoning Adjustment Office of Zoning

Facsimile: (202) 727-6072 E-Mail: dcoz@dc.gov Telephone: (202) 727-6311 Web Site: www.dcoz.dc.gov